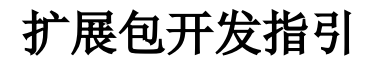

- [1 扩展包概述](#page-0-0)
- [2 适用范围](#page-0-1) [3 学习指南](#page-0-2)
- [4 快速访问](#page-0-3)

## <span id="page-0-0"></span>1 扩展包概述

随着客户对 BI 功能的要求越来越深入,Smartbi 的很多应用项目都有定制化需求。为满足这类需求,产品进一步增强"稳定内核+API扩展" 的架构,支持扩展包扩展。每个项目的定制化的需求都可以做成单独的扩展包,这样,最大限度地控制项目化的需求对产品的影响,控制不同项目之间 相互影响,项目需求响应的及时性也能得到保证。

 扩展包从应用角度上看,它是一个可以加载到 Smartbi 中执行的功能插件;从技术角度上看,它是一个web项目,包含Html、Jsp、Java、 Js和资源等文件。

## <span id="page-0-1"></span>2 适用范围

本文面向开发商以及外部开发人员,他们需要对 Smartbi 产品的默认功能进行扩展、修改或删减。

## <span id="page-0-2"></span>3 学习指南

1、请先查看 [扩展包简介](https://wiki.smartbi.com.cn//pages/viewpage.action?pageId=69732721),了解扩展包是什么,扩展包加载原理、如何做。

2、接下来看 [扩展包开发环境部署](https://wiki.smartbi.com.cn//pages/viewpage.action?pageId=52626670),快速搭建扩展包开发环境。

3、接下来看 [开发扩展包](https://wiki.smartbi.com.cn//pages/viewpage.action?pageId=69732974),尝试创建一个HelloWorld程序。

4、看完入门文档,搭建了开发环境后,建议看下[Smartbi前端框架介绍](https://wiki.smartbi.com.cn//pages/viewpage.action?pageId=69732620),了解Smartbi的前端组件框架、通信框架、关键组件,及拿到需求 该如何入手,再看下[入门示例](https://wiki.smartbi.com.cn//pages/viewpage.action?pageId=69732961),了解简单的扩展包示例。

5、[常用知识点](https://wiki.smartbi.com.cn//pages/viewpage.action?pageId=69732629) ,里面有各种各样在工作中可能遇到的功能点示例,看完这个心里会有个案例库。

## <span id="page-0-3"></span>4 快速访问

您可以使用下表快速访问 Smartbi 扩展包开发指南的各个部分。

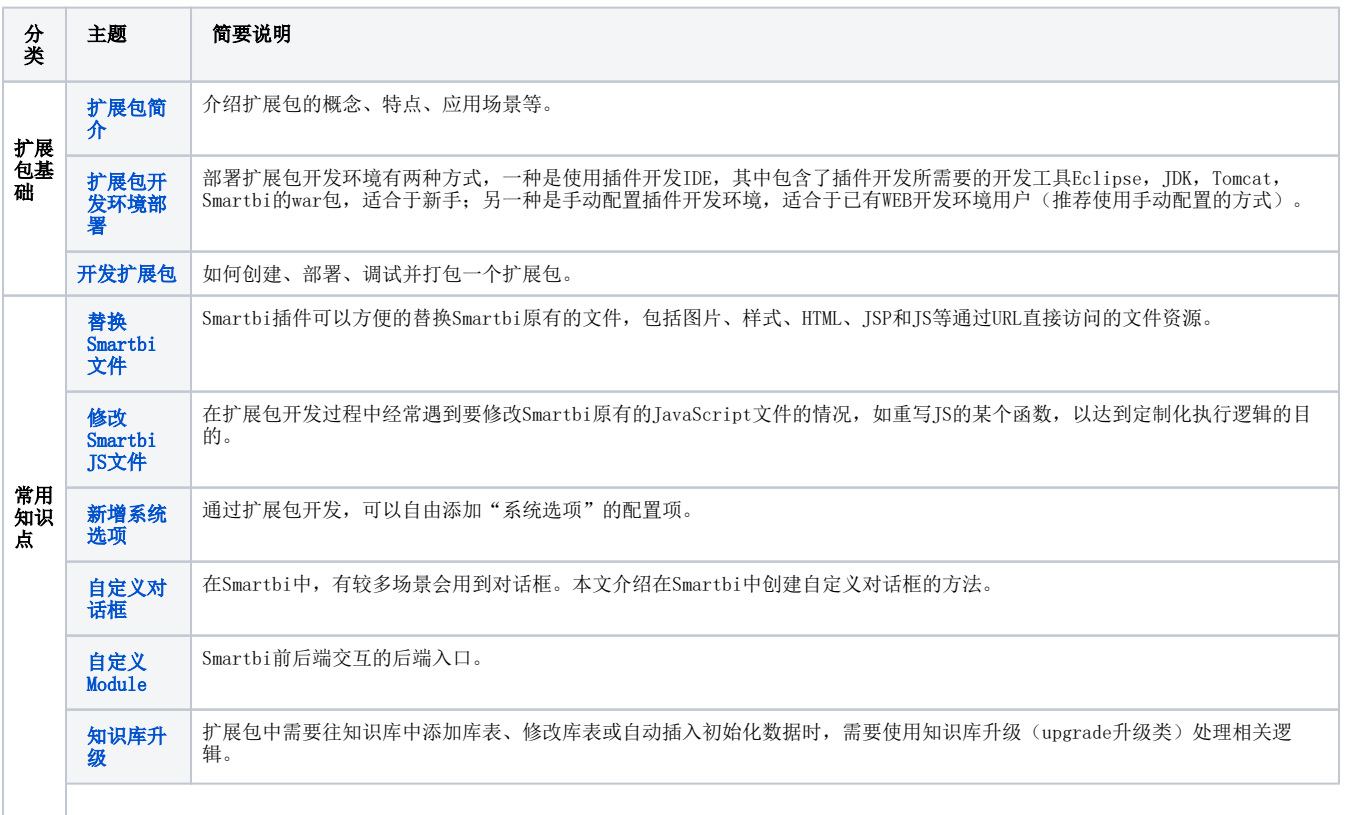

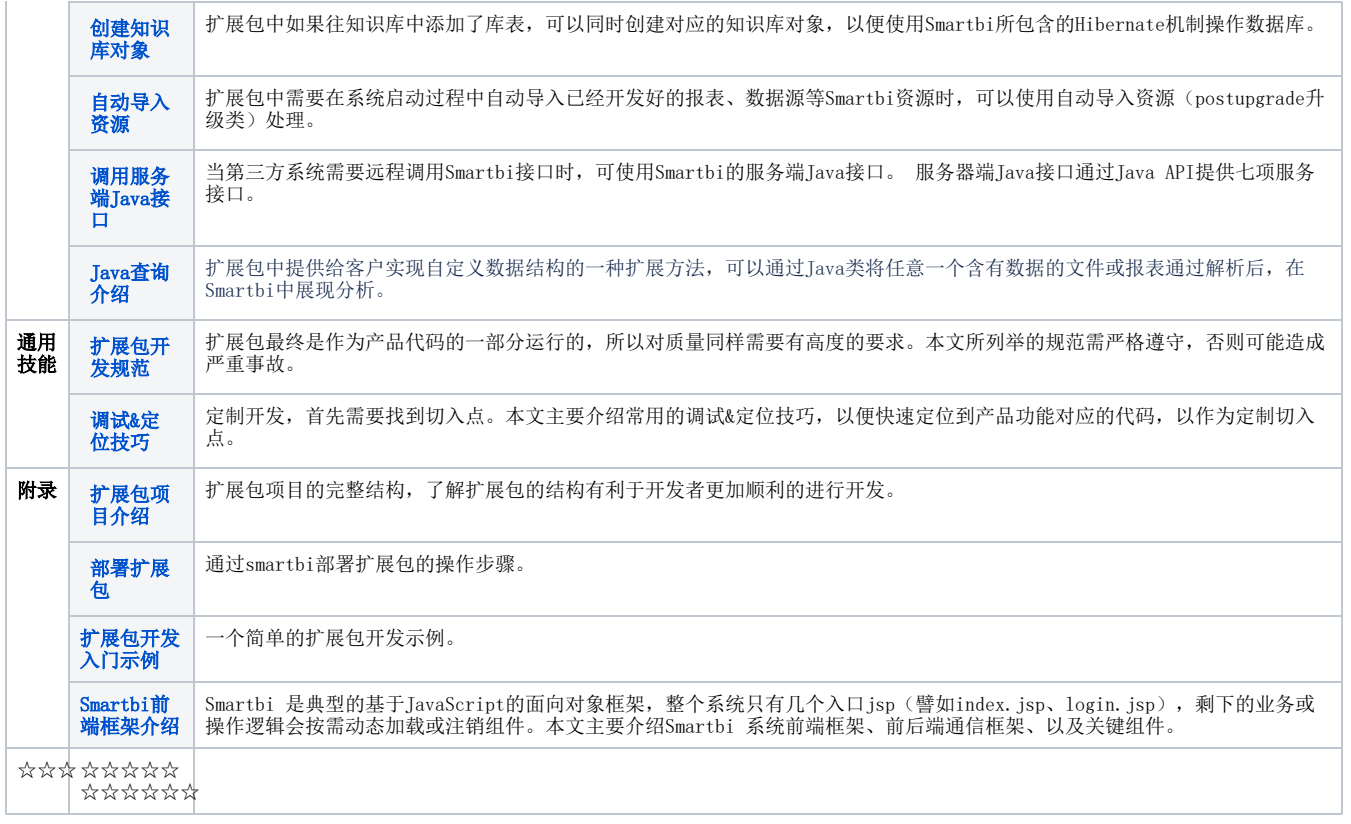